## Package 'splithalf'

March 18, 2020

Type Package Title Calculate Task Split Half Reliability Estimates Version 0.7.1 Maintainer Sam Parsons <sam.parsons@psy.ox.ac.uk> Description Estimate the internal consistency of your tasks with a permutation based splithalf reliability approach. Unofficial release name: ``Kitten Mittens''. Depends  $R$  ( $>= 3.3$ ) Imports tidyr, dplyr, stats, Rcpp, robustbase, ggplot2, plyr, grid, patchwork LinkingTo Rcpp Suggests knitr, rmarkdown, tools, License GPL-3 Encoding UTF-8 LazyData true RoxygenNote 7.0.2 URL <http://github.com/sdparsons/splithalf> BugReports <http://github.com/sdparsons/splithalf> NeedsCompilation yes Author Sam Parsons [aut, cre] Repository CRAN Date/Publication 2020-03-18 17:50:02 UTC

### R topics documented:

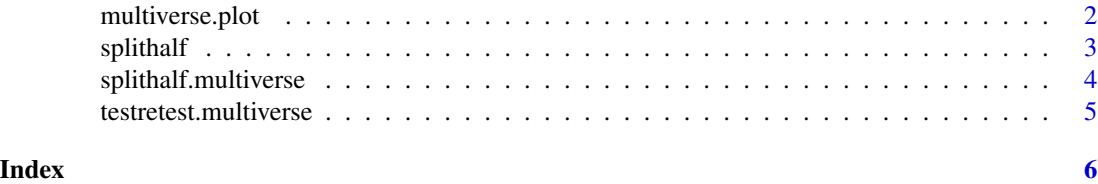

#### <span id="page-1-0"></span>Description

The (unofficial) function version name is "This function will make you a master in bird law"

The (unofficial) function version name is "This function will get you up to here with it"

#### Usage

```
multiverse.plot(
 multiverse,
 title = ",
 vline = "none",
 heights = c(4, 5),
 SE = FALSE)
```
threshold(multiverse, threshold, use = "estimate", dir = "above")

#### Arguments

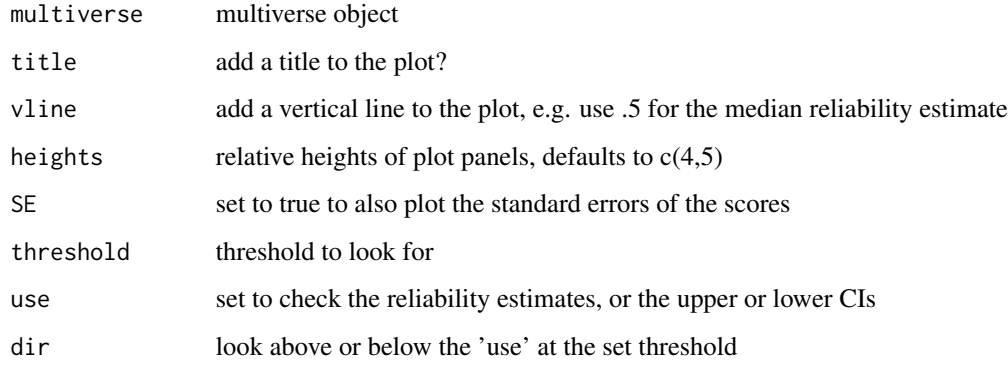

#### Value

Returns a visualistation of a multiverse object

#### Examples

## see online documentation for examples

<span id="page-2-0"></span>

#### Description

This function calculates split half reliability estimates via a permutation approach for a wide range of tasks The (unofficial) version name is "This function gives me the power to fight like a crow"

#### Usage

```
splithalf(
  data,
 outcome = "RT",
  score = "difference",
  conditionlist = FALSE,
  halftype = "random",
 permutations = 5000,
 var.RT = "latency",
  var.ACC = "accuracy",
  var.condition = FALSE,
  var.participant = "subject",
  var.trialnum = "trialnum",
  var.compare = "congruency",
  compare1 = "Congruent",
  compare2 = "Incongruent",
  average = "mean",plot = FALSE,
  round.to = 2)
```
#### Arguments

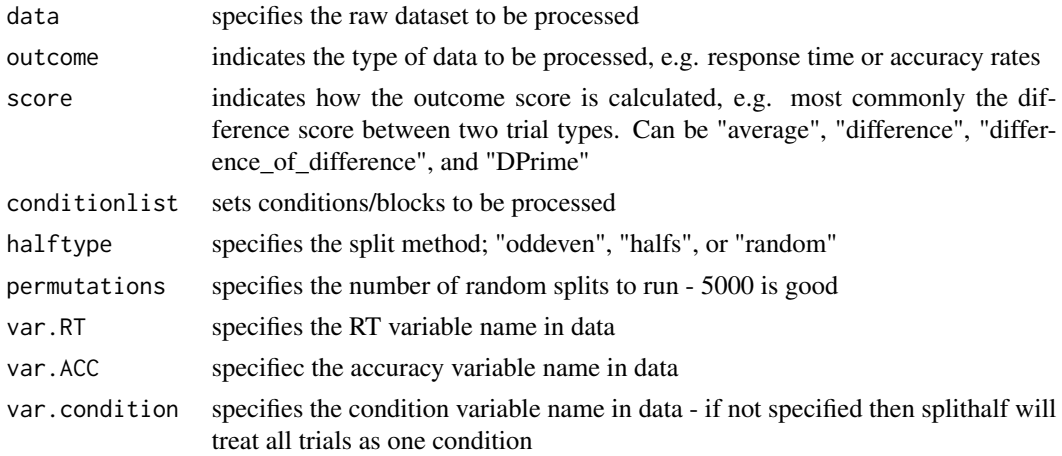

<span id="page-3-0"></span>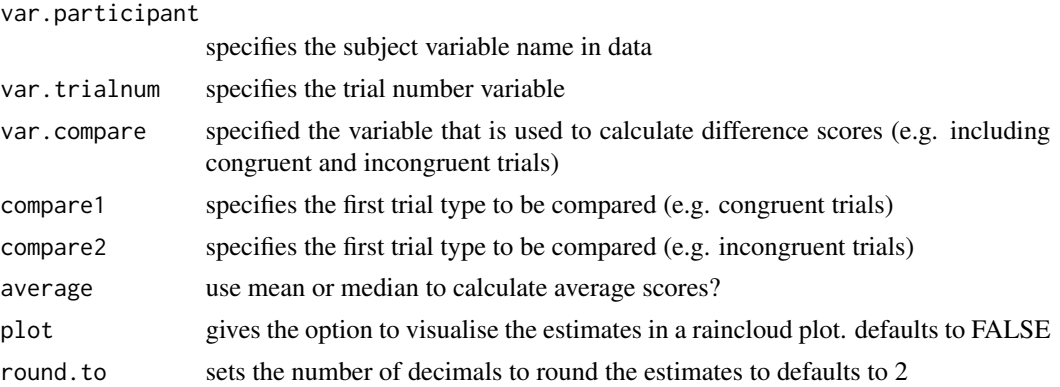

#### Value

Returns a data frame containing permutation based split-half reliability estimates

splithalf is the raw estimate of the bias index

spearmanbrown is the spearman-brown corrected estimate of the bias index

Warning: If there are missing data (e.g one condition data missing for one participant) output will include details of the missing data and return a dataframe containing the NA data. Warnings will be displayed in the console.

#### Examples

## see online documentation for examples

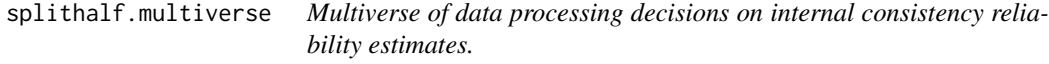

#### Description

The (unofficial) function version name is "This function will let you get honey from a hornets nest"

#### Usage

```
splithalf.multiverse(input, specifications)
```
#### Arguments

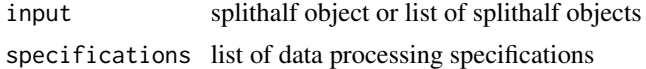

#### Value

Returns a multiverse object containing the reliability estimates and dataframes from all data processing specifications provided

<span id="page-4-0"></span>testretest.multiverse 5

#### Examples

## see online documentation for examples

testretest.multiverse *Multiverse of data processing decisions on test retest reliability estimates.*

#### Description

The (unofficial) function version name is "This function will help you pay the troll toll"

#### Usage

```
testretest.multiverse(
  input,
  specifications,
  test = "ICC2",var.participant = "subject",
  var.ACC = "correct",
  var.RT = "RT"
)
```
#### Arguments

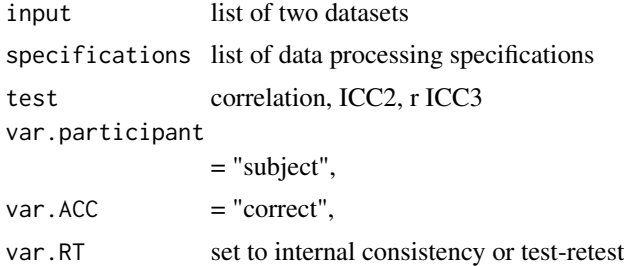

#### Value

Returns a multiverse object containing the reliability estimates and dataframes from all data processing specifications provided

#### Examples

## see online documentation for examples

# <span id="page-5-0"></span>Index

multiverse.plot, [2](#page-1-0)

splithalf, [3](#page-2-0) splithalf.multiverse, [4](#page-3-0)

testretest.multiverse, [5](#page-4-0) threshold *(*multiverse.plot*)*, [2](#page-1-0)